### **Latency Patterns in Infiniband**

Alex Mordkovich

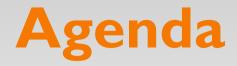

Motivation RAMCloud ping-pong Simple ping-pong client/server Detour: Infiniband architecture Effect of Infiniband parameters Impact on RAMCloud

#### **Motivation**

While profiling RAMCloud's RPC performance, observed alternating WRITE latencies in ClusterPerf test.

Stripped away RPC layer in RAMCloud and other variables to arrive at bare-bones transport-level "ping-pong".

# **RAMCloud ping-pong**

I client, I master, 0 backups, log cleaner disabled

Intercept client/master communication at Infiniband transport layer.

Bypassing RPC layer, ping-pong 10,000 128-byte messages between client and master.

Ping-pong'ing is single-threaded (no workers; everything done in polling thread).

# **RAMCloud ping-pong: Client**

#### Default configuration

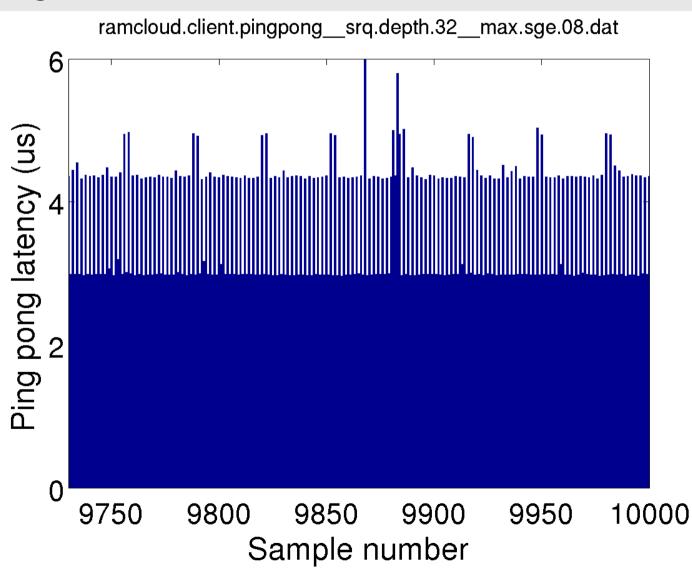

# **RAMCloud ping-pong: Client**

Notable features:

Base latency just under 3.0us Every other round-trip is 4.4us There is a 32-round-trip cycle Samples #30 and #32 are just under 5.0us

Noticeable degree of random noise

# **RAMCloud ping-pong: Master**

#### Default configuration

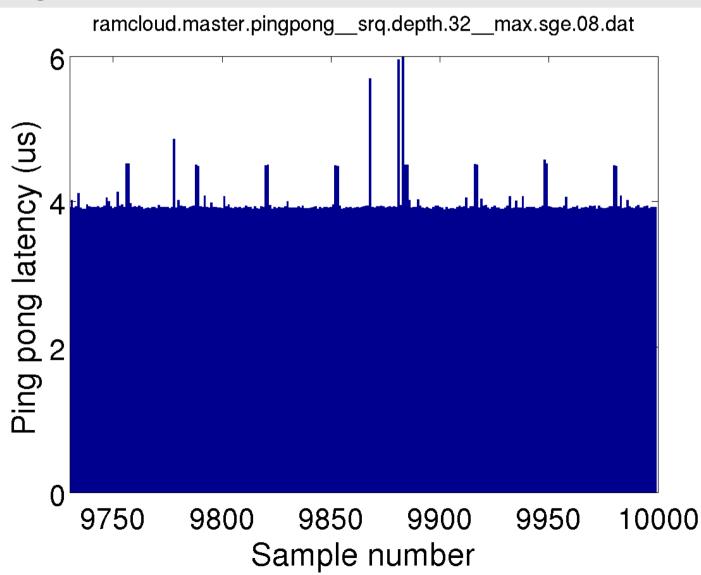

# **RAMCloud ping-pong: Master**

Notable features:

Base latency about 3.9us No obvious alternation There is a 32-round-trip cycle Samples #31 and #32 are 4.5us

Noticeable degree of random noise

# Results on RAMCloud: Reconciling perspectives

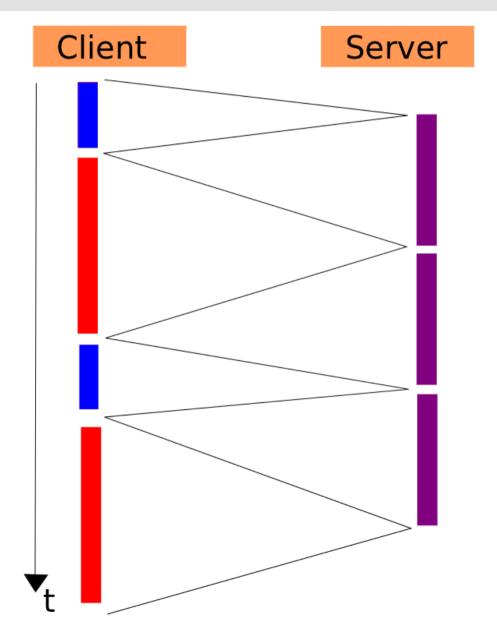

# **RAMCloud ping-pong: Client**

#### New configuration

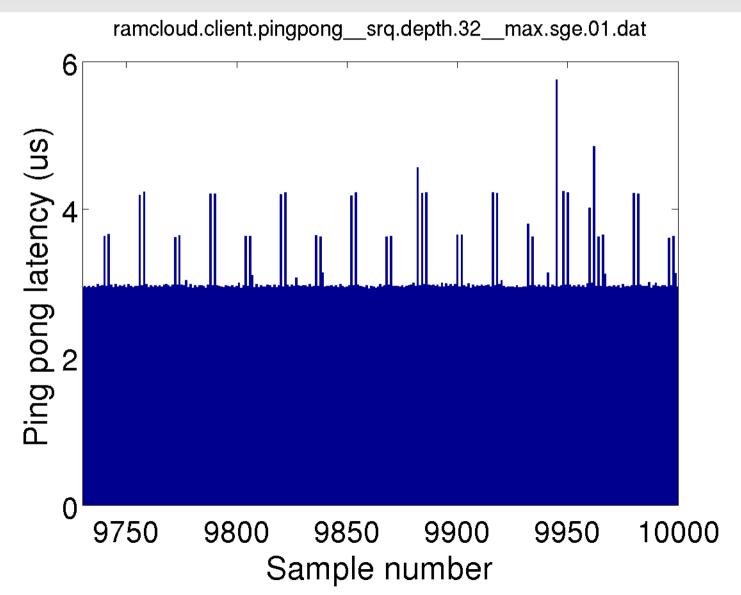

# **RAMCloud ping-pong: Master**

#### New configuration

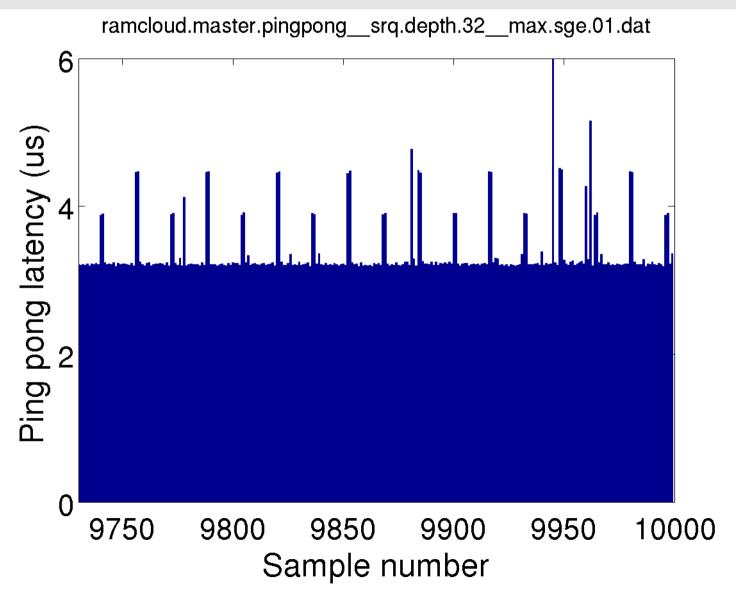

# Simple ping-pong client/server

Simple client (single-threaded):

Send 128-byte message to server Wait for a response from server

Repeat 10,000 times

Simple server (single-threaded): Wait for message from client

Send 128-byte response to client

Repeat

# **Infiniband Architecture**

Each endpoint has a queue pair consisting of

- Send queue
- Receive queue

Each endpoint also has a *completion queue* for notification of completed work requests.

## **Infiniband Architecture**

To send a message, post a send work request on the send queue.

To receive a message, post a receive work request on the receive queue.

When a send or a receive request completes, a notification is posted on the host's *completion queue*.

# **Sending and Receiving**

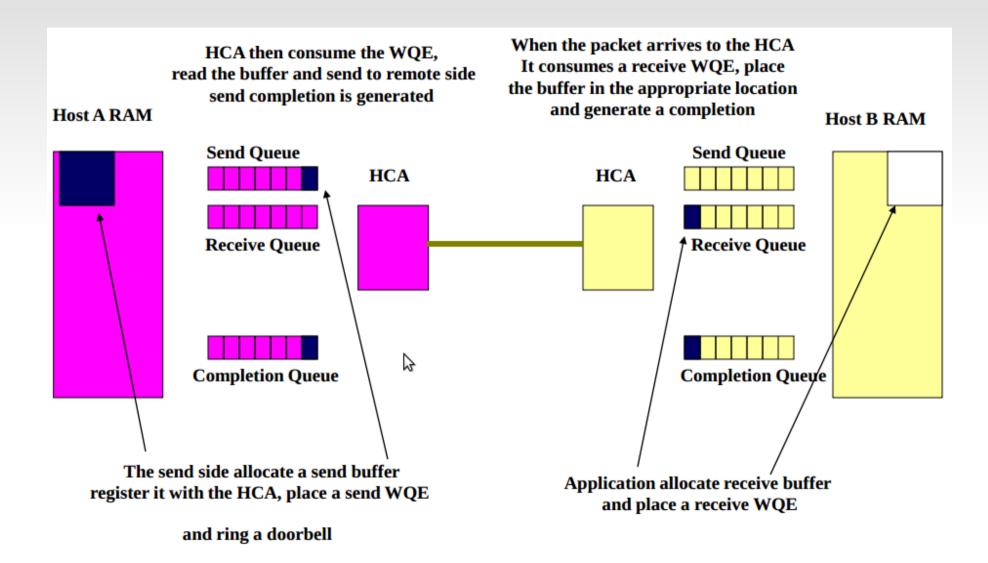

[Diagram courtesy of http://www.hpcadvisorycouncil.com/events/switzerland\_workshop/pdf/Presentations/Day%201/9\_InfiniBand%20Arch.pdf]

## **The Shared Receive Queue**

Multiple queue pairs on a given host can share a shared receive queue.

The SRQ is used instead of the receive queue in the queue pair.

To send, each QP's own send queue is still used.

# Simple ping-pong setup

Simple client and server set up queue pairs using the RDMA Connection Manager library (librdmacm).

Client's and server's receive queues pre-populated with some number of receive work requests (N).

When message is received, corresponding buffer is returned to the tail of the receive queue.

Message reception cycles through N receive buffers.

## **Effect of Infiniband parameters**

Some of the settings tested:

- Receive queue depth (N)
- Using the SRQ versus the default receive queue in QP
- Granularity of receive buffer registration
- Maximum number of SGE in an SRQ request

N = I

Using receive queue in QP

- Two clear modes: 17us and 12.5us
- No obvious pattern between the two modes

Using SRQ

- Almost all round trips take 5.4us
- Some noise, but no obvious pattern

N = 16

Using receive queue in QP

- Every 14th, 15th, and 16th round-trip is about 7.2us
- Remaining round-trips in the cycle are 3.15us.

Using SRQ

- Every 15th and 16th round-trip is 4.4us
- Remaining round-trips in the cycle are about 3.17us.

N = 32

Using receive queue in QP

- Every 30th, 31st, and 32nd round-trip is about 7.4us
- Remaining round-trips in the cycle are 3.15us.

Using SRQ (RAMCloud configuration)

- Every 31st and 32nd round-trip is 4.4us
- Every 15th and 16th round-trip is 3.85us
- Remaining round-trips in the cycle are about 3.15us.

N = 10,000 (receive queues fully pre-populated)

Using receive queue in QP

- Every 31st and 32nd round-trip is 3.8us
- Every 127th and 128 thround-trip is 4.5us
- Every 255th and 256th round-trip is 5.5us.
- Remaining round-trips in the cycle are about 3.15us.

Using SRQ

- Every 15th and 16th round-trip is 3.8us.
- Every 127th and 128th round-trip is 4.5us.
- Remaining round-trips in the cycle are about 3.15us

# **Granularity of buffer registration**

Receive (and transmit) buffers must be registered with HCA.

If we want N receive buffers of fixed size, we can:

- Register I contiguous chunk of memory and split it into N individual buffers.
- Register 2 contiguous chunks of memory and split each into N/2 individual buffers.
- •
- Register M contiguous chunks of memory and split each into N/M individual buffers.

Previous results use M=I (as does RAMCloud).

# **Granularity of buffer registration**

#### N = 10,000, Using SRQ

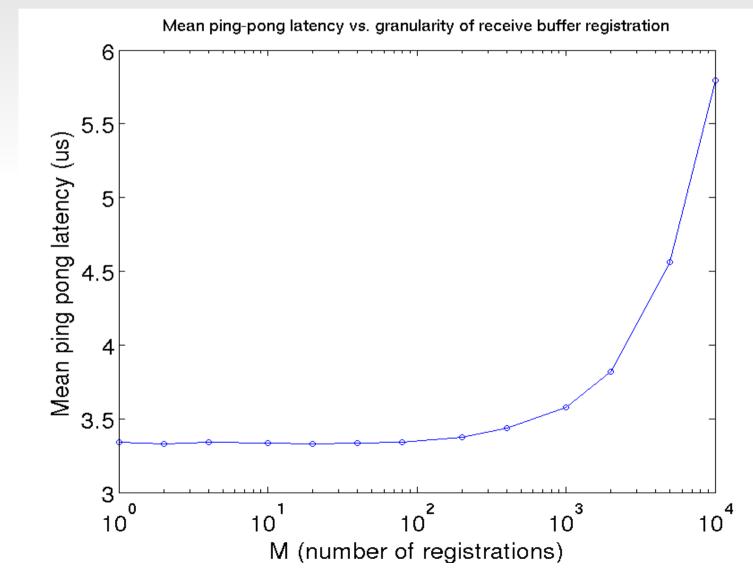

A receive work request can specify multiple scatter/gather entries.

When an SRQ is created, the *maximum* number of SGE entries per (future) request is specified.

Both RAMCloud and simple program only actually use one SGE per receive request.

Previous results use value max\_sge = I

#### N = 32, M = I, using SRQ max\_sge = I

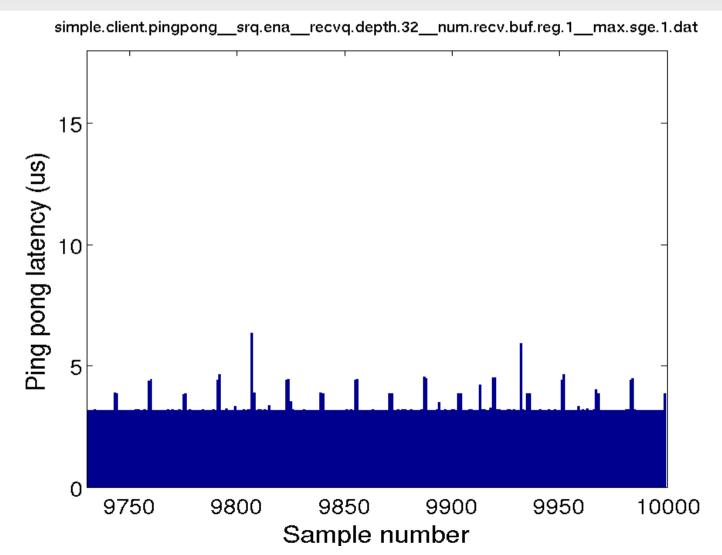

#### N = 32, M = 1, using SRQ max\_sge = 2 thru 3

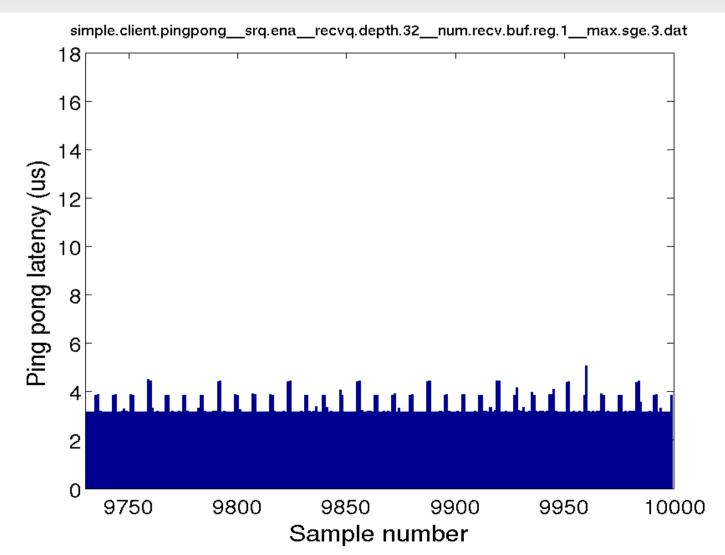

#### N = 32, M = I, using SRQ max\_sge = 4 thru 7

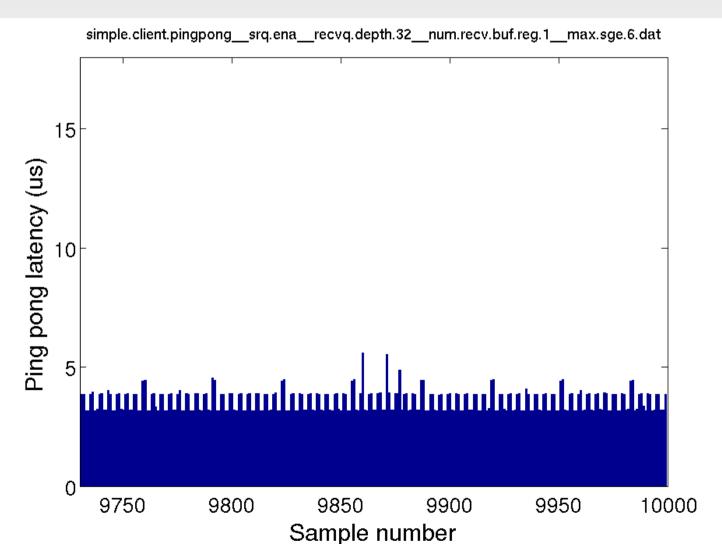

#### N = 32, M = 1, using SRQ max\_sge = 8 thru 15

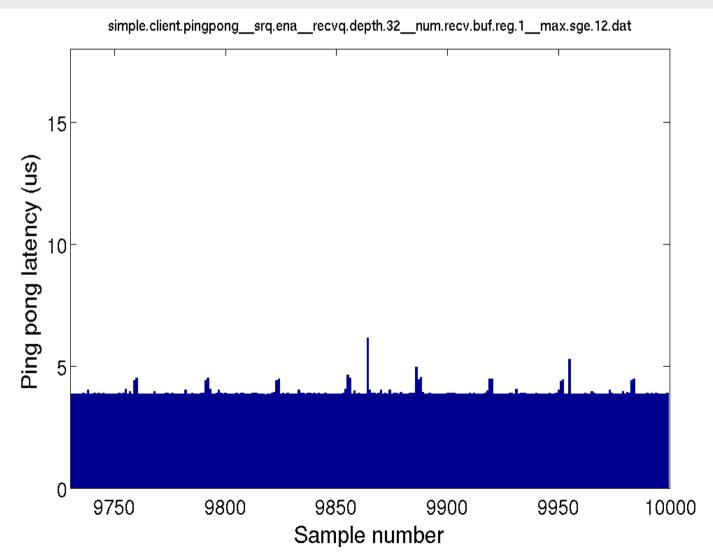

#### N = 32, M = I, using SRQ max\_sge = 16

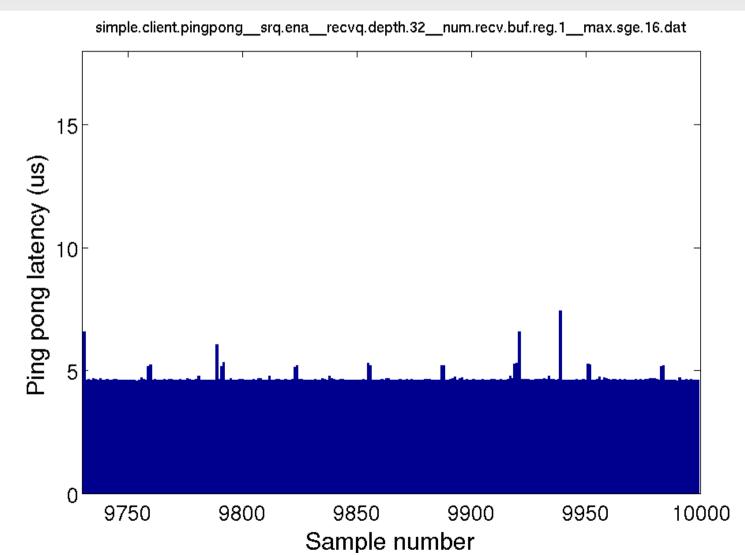

#### N = 32, M = I, using SRQ

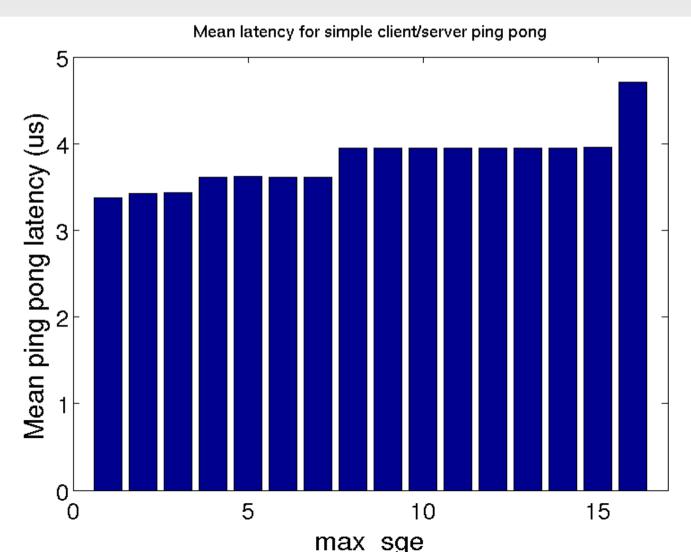

# **Returning receive buffers to SRQ**

Individually or in bulk

- Return the receive buffer to SRQ as soon as a message is received, or
- Return all N receive buffers to SRQ when the queue is empty.

Returning in bulk has adverse effect on Nth roundtrip.

Returning individually is cheap and has minimal impact on latency.

# **Returning receive buffers to SRQ**

Before or after sending the response

- Return receive buffer to SRQ, then send response.
- Send the response, then return the receive buffer to SRQ.

Returning receive buffer *after* sending response slightly improves latency, but increases variance.

Timing

Tested whether latency patterns are time-dependent

Spin client CPU for about 20us between receiving a response and sending the next message.

No effect on round-trip latency patterns.

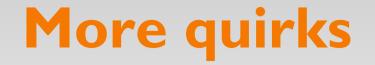

While running test on RAMCloud, accidentally forgot to return a receive buffer to the SRQ.

RAMCloud ping-pong test thus had 31, rather than 32, receive buffers to work with.

Surprising results.

### Impact on RAMCloud

#### ClusterPerf basic test (0 replicas)\*

|                   | <pre>max_sge = 8</pre> |      | <pre>max_sge = 1</pre> |      |
|-------------------|------------------------|------|------------------------|------|
|                   | =======                |      | ========               |      |
|                   |                        |      |                        |      |
| basic.read100     | 5.6                    | us   | 5.0                    | us   |
| basic.readBw100   | 16.9                   | MB/s | 19.1                   | MB/s |
| basic.read1K      | 7.2                    | us   | 6.7                    | us   |
| basic.readBw1K    | 132.2                  | MB/s | 142.9                  | MB/s |
| basic.read10K     | 10.4                   | us   | 9.9                    | us   |
| basic.readBw10K   | 918.0                  | MB/s | 963.4                  | MB/s |
| basic.read100K    | 46.5                   | us   | 46.1                   | us   |
| basic.readBw100K  | 2.0                    | GB/s | 2.0                    | GB/s |
| basic.read1M      | 430.2                  | us   | 430.2                  | us   |
| basic.readBw1M    | 2.2                    | GB/s | 2.2                    | GB/s |
| basic.write100    | 6.5                    | us   | 5.8                    | us   |
| basic.writeBw100  | 14.7                   | MB/s | 16.4                   | MB/s |
| basic.write1K     | 8.6                    | us   | 7.9                    | us   |
| basic.writeBw1K   | 111.5                  | MB/s | 120.2                  | MB/s |
| basic.write10K    | 15.1                   | us   | 14.6                   | us   |
| basic.writeBw10K  | 630.0                  | MB/s | 654.7                  | MB/s |
| basic.write100K   | 98.2                   | us   | 97.5                   | us   |
| basic.writeBw100K | 970.8                  | MB/s | 978.2                  | MB/s |
| basic.write1M     | 987.8                  | us İ | 981.9                  | us   |
| basic.writeBw1M   | 965.5                  | MB/s | 971.2                  | MB/s |

\* For more accurate results, modified ClusterPerf to run 1000 iterations of each test rather than run each test for a fixed amount of time.

### Impact on RAMCloud

#### ClusterPerf basic test (3 replicas)\*

|                   | max_sge = 8 |       | max_sge = 1 |       |
|-------------------|-------------|-------|-------------|-------|
|                   | =====       | ===== | ======      | ===== |
|                   |             |       |             |       |
| basic.read100     | 5.5         | us    | 4.9         | us    |
| basic.readBw100   | 17.4        | MB/s  | 19.4        | MB/s  |
| basic.read1K      | 7.1         | us    | 6.6         | us    |
| basic.readBw1K    | 133.5       | MB/s  | 145.3       | MB/s  |
| basic.read10K     | 10.4        | us    | 9.9         | us    |
| basic.readBw10K   | 920.3       | MB/s  | 967.8       | MB/s  |
| basic.read100K    | 46.7        | us    | 46.2        | us    |
| basic.readBw100K  | 2.0         | GB/s  | 2.0         | GB/s  |
| basic.read1M      | 429.8       | us    | 439.8       | us    |
| basic.readBw1M    | 2.2         | GB/s  | 2.1         | GB/s  |
| basic.write100    | 14.9        | us    | 14.0        | us    |
| basic.writeBw100  | 6.4         | MB/s  | 6.8         | MB/s  |
| basic.write1K     | 18.9        | us    | 17.9        | us    |
| basic.writeBw1K   | 50.6        | MB/s  | 53.3        | MB/s  |
| basic.write10K    | 37.4        | us    | 36.9        | us    |
| basic.writeBw10K  | 254.8       | MB/s  | 258.3       | MB/s  |
| basic.write100K   | 244.2       | us    | 244.2       | us    |
| basic.writeBw100K | 390.6       | MB/s  | 390.5       | MB/s  |
| basic.write1M     | 2.4         | ms    | 2.3         | ms    |
| basic.writeBw1M   | 404.9       | MB/s  | 409.7       | MB/s  |
|                   |             |       |             |       |

\* For more accurate results, modified ClusterPerf to run 1000 iterations of each test rather than run each test for a fixed amount of time.

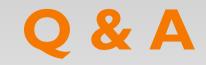